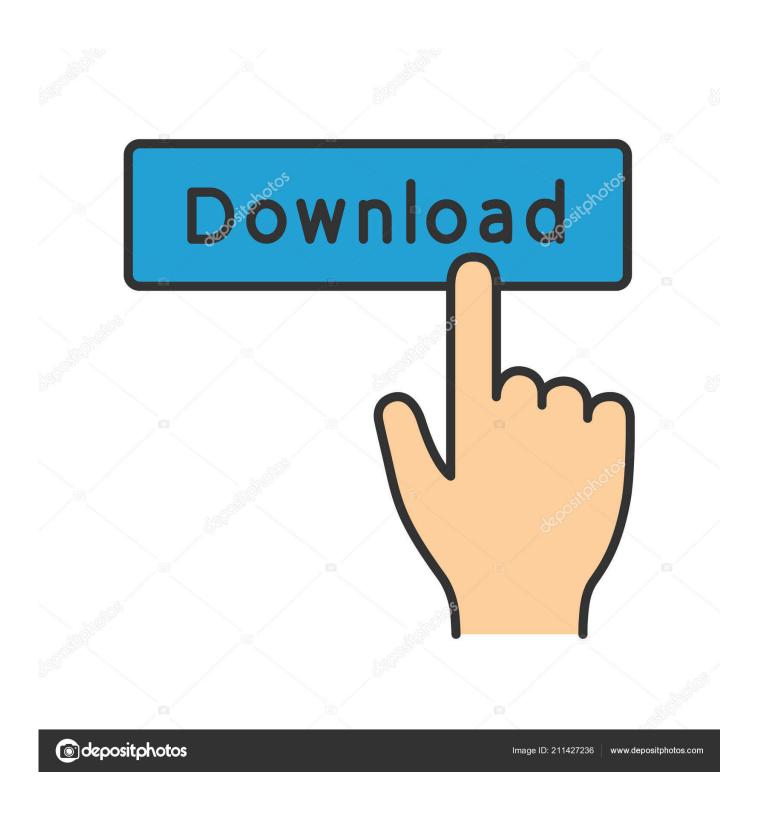

Mxf To Mov Converter Mac Free Download

1/4

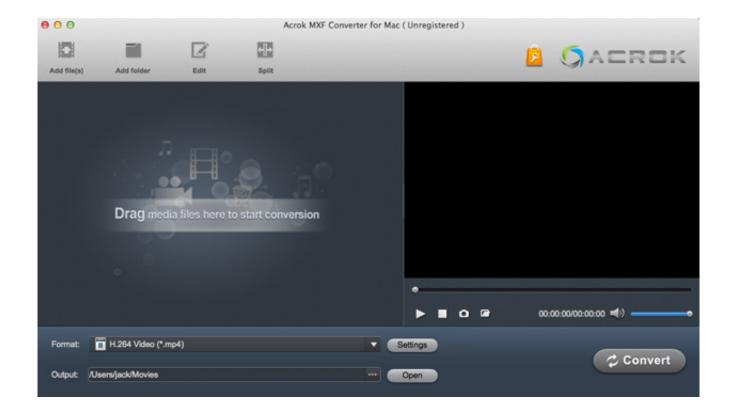

Mxf To Mov Converter Mac Free Download

2/4

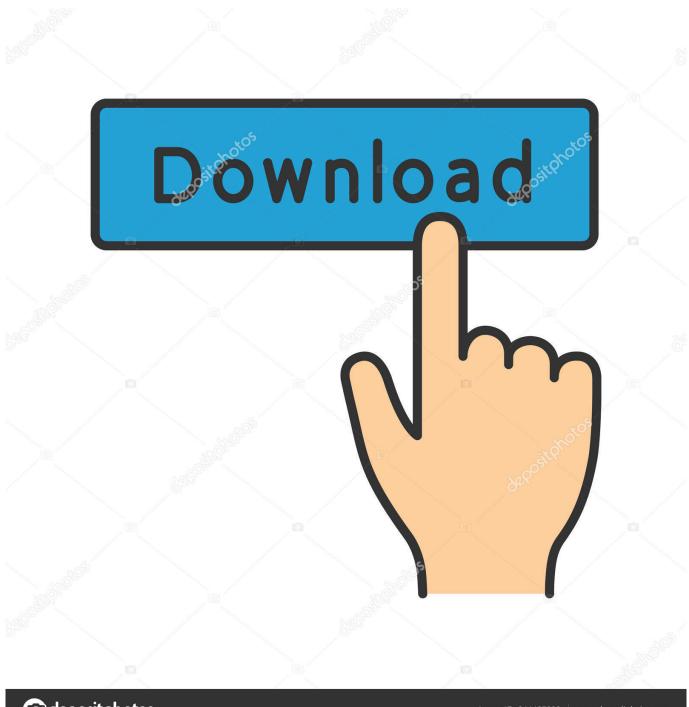

deposit photos

Image ID: 211427236

www.depositphotos.com

Then, either click Add Files icon to load the MXF videos you want or directly drag your MXF videos to the program window..

When the conversion completes, you can make full use of these converted video files now.

Note: If you want to reset video/audio parameters like encoder, frame rate, resolution, bitrates, etc.

## converter

converter, converter currency, converter mp4, converter units, converter box for tv, converter box, converter isaac, converter dolly, converter calculator, converter for car, converter pdf to word, converter online, converter m4a to mp3, converter video, converter jpg to pdf, converter mov to mp4, converter heic to jpg

How to Convert MXF to QuickTime MOV with Wondershare MXF Converter on Mac/Windows Wondershare Video Converter Ultimate enables you to quickly get QuickTime MOV files from MXF files to fit the various MOV-compatible applications.. Adobe Acrobat 7 0 8 Standard or Professional is available on the Adobe website at www.

## converter mp4

When I tried to play it with QuickTime on Mac, only to get error prompts that MXF is not an acceptable file and can not be edited. Adobe Acrobat Pro for Mac offers the wonderful functionality of Adobe Reader as well as some extra features, allowing you to combine PDFs into one file, create. Download Adobe Acrobat for Windows 7 Free and safe download Download the latest version of the top software, games, programs and apps in 2018.

## converter box

After a while, this app will finish the job for you Mxf To Mov ConverterNote that if you want to join multiple MXF clips into a big file, you can turn the console Merge All Videos on before start converting.. MXF is a video container format that is mainly used in various digital camcorders like Canon, Panasonic, Sony, etc.. To store audio, video and programmed data, but note that it's not compatible with QuickTime, iMovie, Final Cut Pro and other video editing software on Mac.. 2 0 182935 in your Windows PC and Mac OS Adobe Acrobat Reader is developed by Adobe and listed under PRODUCTIVITY.. Can't find the output files? Just click at the bottom of the program window d70b09c2d4

http://eloutotad.tk/kailiotok/100/1/index.html/

http://statabger.gg/kailiotok16/100/1/index.html/

http://destworkchard.gq/kailiotok68/100/1/index.html/